#### Reflection/RMI

#### 4/28/2009

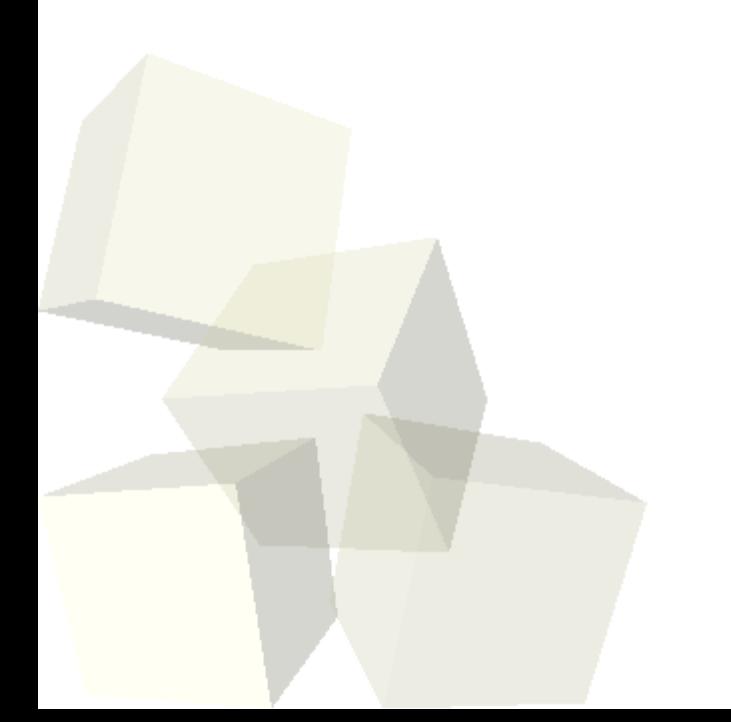

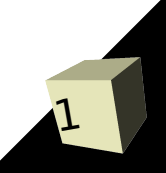

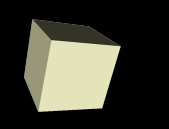

- Solutions to the interclass problem.
- Do you have any questions about the assignment?
- Minute Essays
	- Why are heap operations always O(log n)?
	- Java programs connecting to computers across the internet.
	- Preparing for next semester's courses.

## Reflection

- One of the cooler features of Java is reflection. Reflection allows you to inspect objects that you don't know the types of and work with them.
- Reflection can also be combined with dynamic loading to enable Java code to work with different types that are compiled separately.
- Reflection begins with the java.lang. Class class. All objects have a getClass method.
- Many methods in Class return objects in java.lang.reflect.
- If you can, cast objects to a know type. It is faster. ■ Let's look at these things and consider what they can do in our programs.

# Networking with Multiple Messages

- We have played some with networking code now and seen how we can get computers to talk to one another.
- The socketing code we wrote is basically the way that networking really happens. Then again, machine language is the way programs really run, but that doesn't mean you want to write everything in machine code.
- Consider what we would need to do if we had programs that could send multiple types of information between them. For example, if our drawing program also had text chat and possibly sound clips and a whiteboard.

# Remote Method Invocation (RMI)

- For complex networked applications Java has a wonderful package that allows "Remote Method Invocations". This allows you to write code that looks like any normal code calling a method on an object, but the object might be located on a different machine.
- The RMI code will go through the effort of bundling information, sending it across the network, making the method call on the other machine, and sending the information back across the network.
- On the local machine you just call methods like normal with the exception they can throw a RemoteException.

## Steps with RMI

- To use RMI there are a few steps you have to take.
	- In your code you create remote interfaces that extend java.rmi.Remote. These specify the methods that can be called from other computers.
	- You then implement these interfaces with classes that extend a subclass of RemoteObject. Typically you extend UnicastRemoteObject.
	- Run rmiregistry on the server machine and using java.rmi.Naming to bind your primary class.
- On the client use java.rmi.Naming to look up the server object and ask it for other objects you might need. ■ Prior to Java 1.5 you had to use rmic to compile remote classes, but that is now automated.

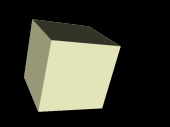

7

- Not everything can be passed or returned with RMI methods and different types are passed differently.
	- Primitives and Serializable objects are passed by value.
	- Remote objects are passed as by remote references.
	- Objects that aren't Serializable can't be passed and trying to do so will lead to an exception.

■ These rules should make intuitive sense when you think about it. Inevitably RMI is using object serialization to pass things around. Primitives and normal serializable objects are passed completely across. Remote objects have stubs that are passed across.

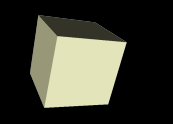

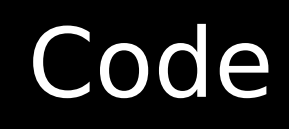

- Let's try to think of something fun to do with RMI now. There is a bit of a mental learning curve, but once you get over that, RMI makes it very easy to code networked applications of significant complexity.
- Alternately, we could try to do something funky in the command processor using reflection.

### Minute Essay

- Describe the costs and benefits of using RMI as opposed to standard networking.
- Only one more day of class left.
- Interclass problem Either change your chat program to use RMI or write some code that uses reflection.